## **IndexDaten**

Manfred Tremmel

Copyright © ©1994-96 by MT Graphic & Design

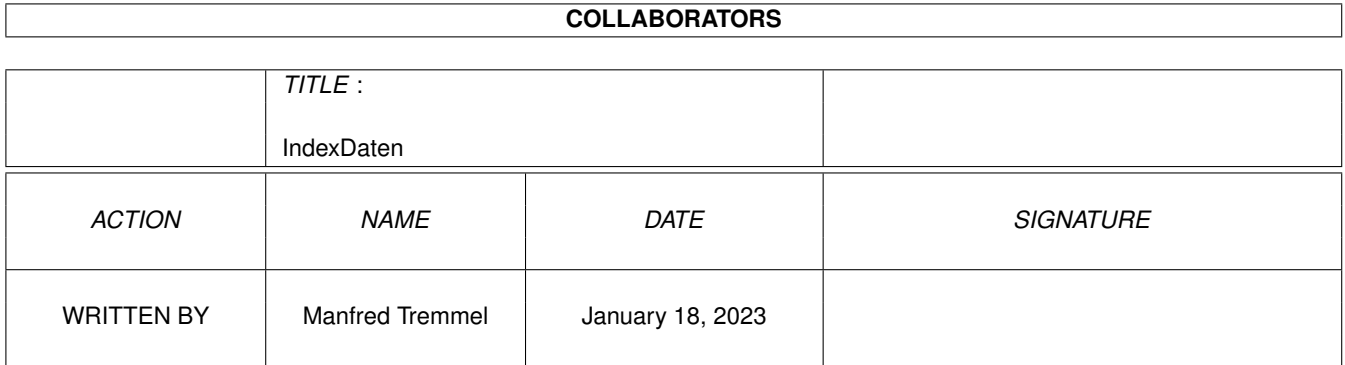

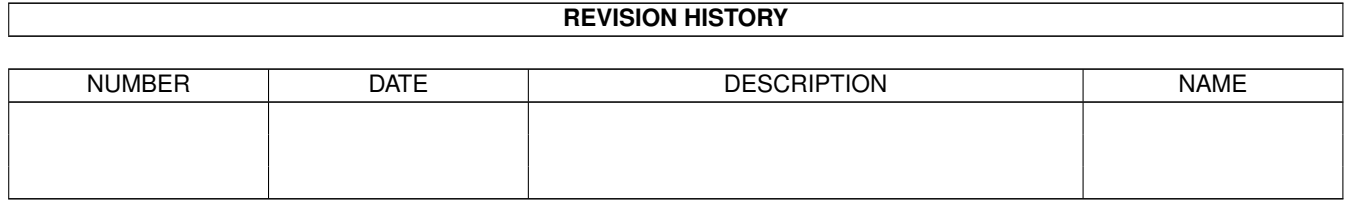

# **Contents**

#### 1 IndexDaten [1](#page-4-0)

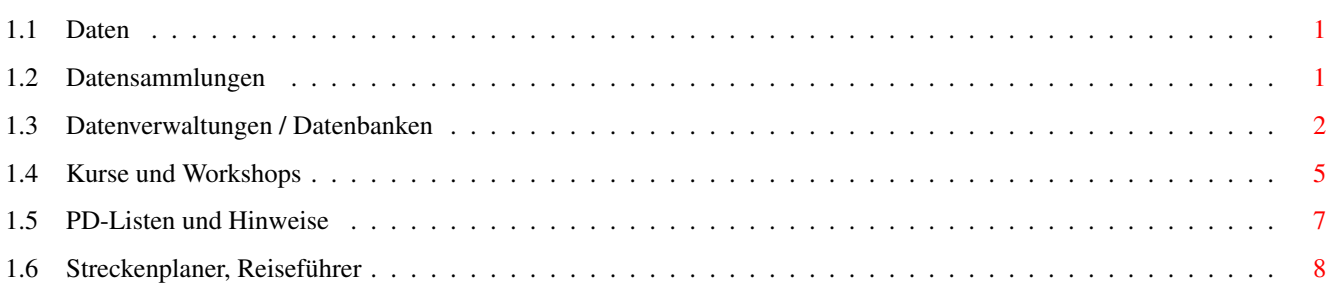

## <span id="page-4-0"></span>**Chapter 1**

# **IndexDaten**

#### <span id="page-4-1"></span>**1.1 Daten**

Datensammlungen

Datenverwaltungen / Datenbanken

Kurse und Workshops

PD-Listen

Streckenplaner

#### <span id="page-4-2"></span>**1.2 Datensammlungen**

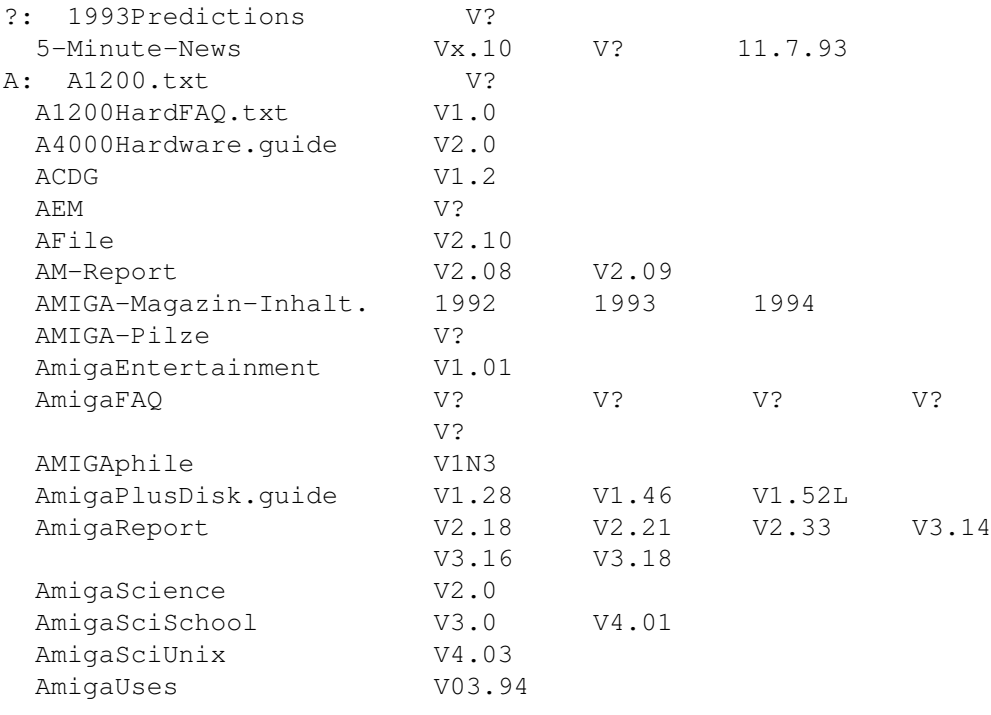

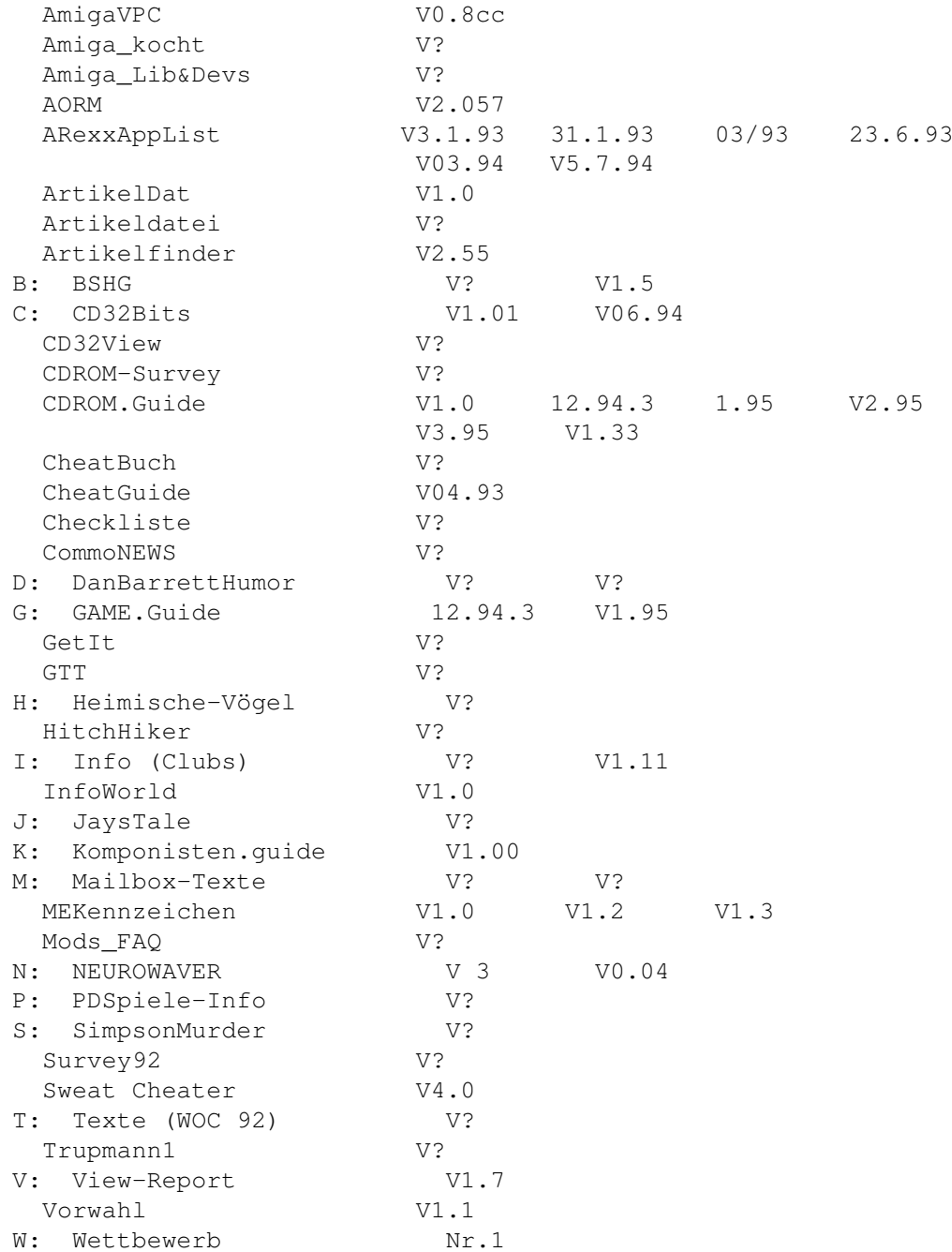

### <span id="page-5-0"></span>**1.3 Datenverwaltungen / Datenbanken**

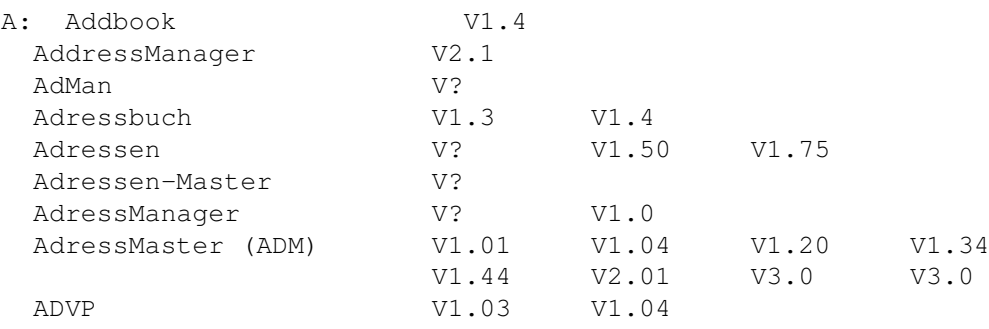

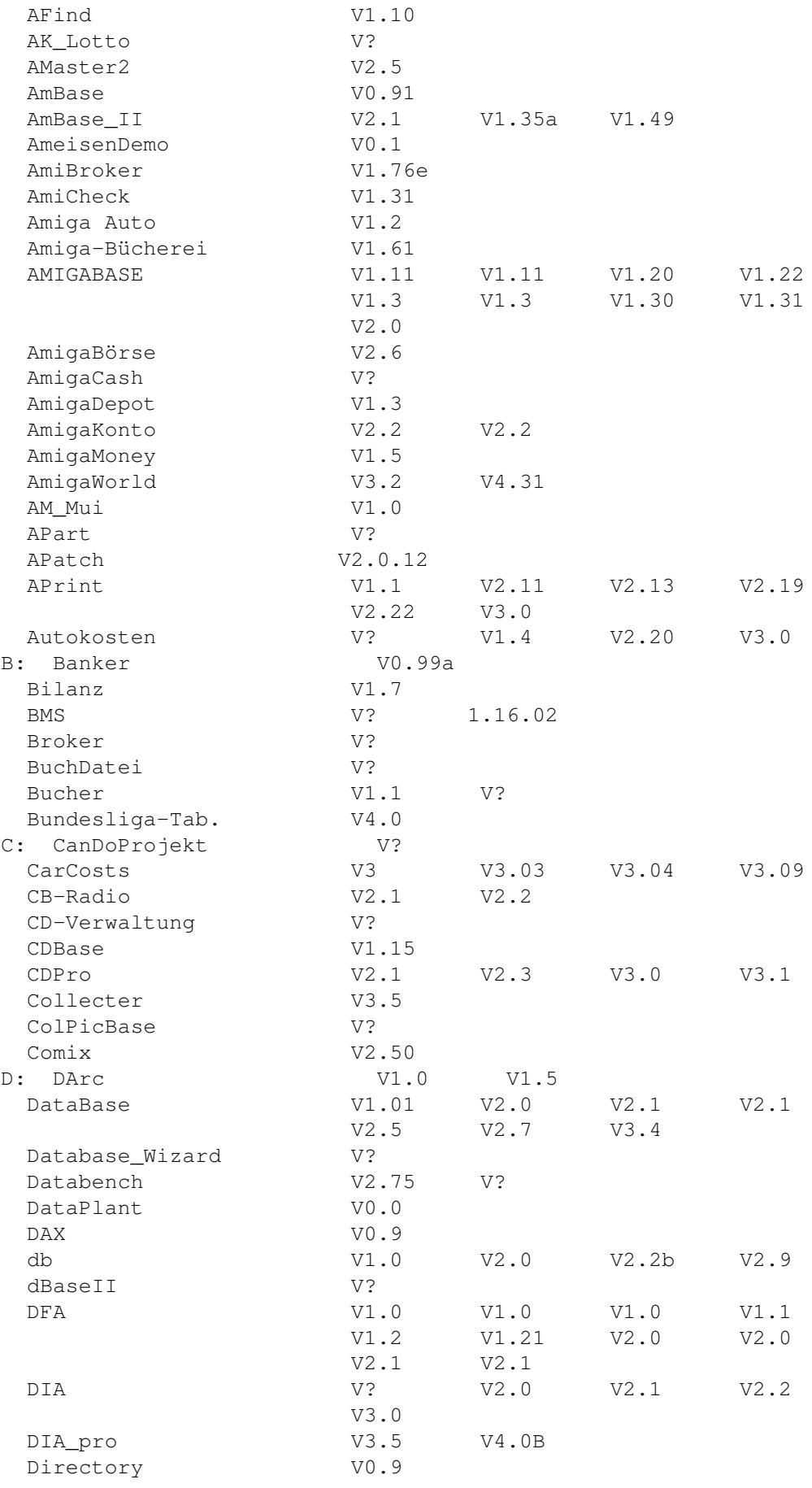

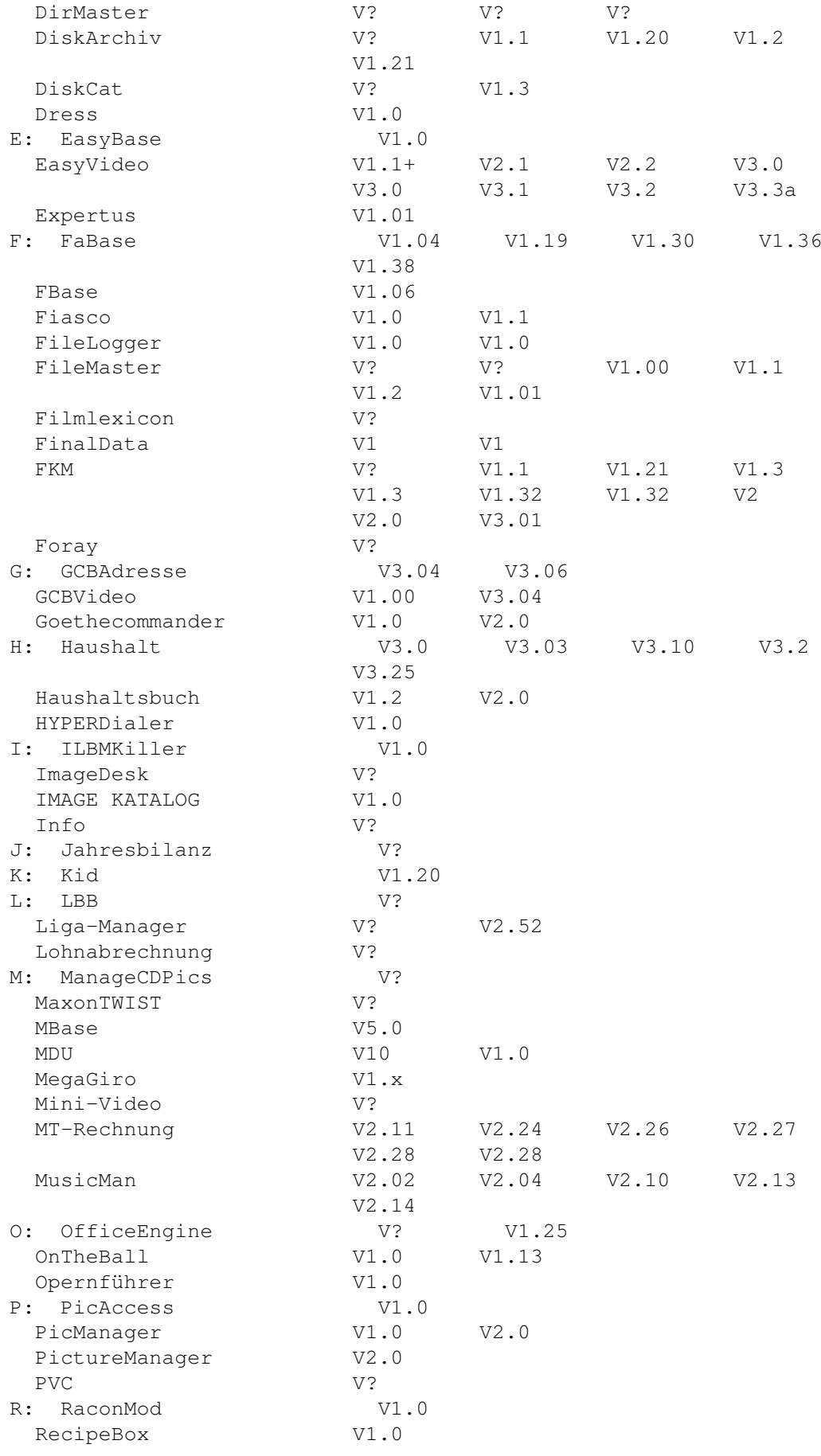

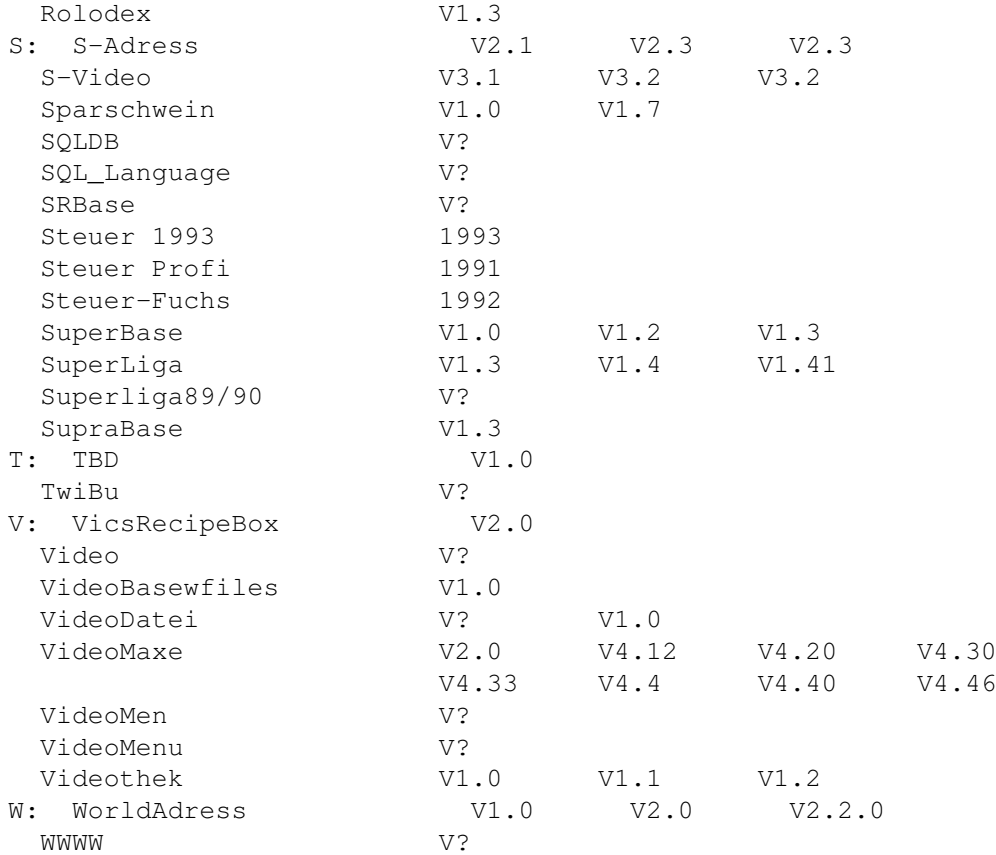

#### <span id="page-8-0"></span>**1.4 Kurse und Workshops**

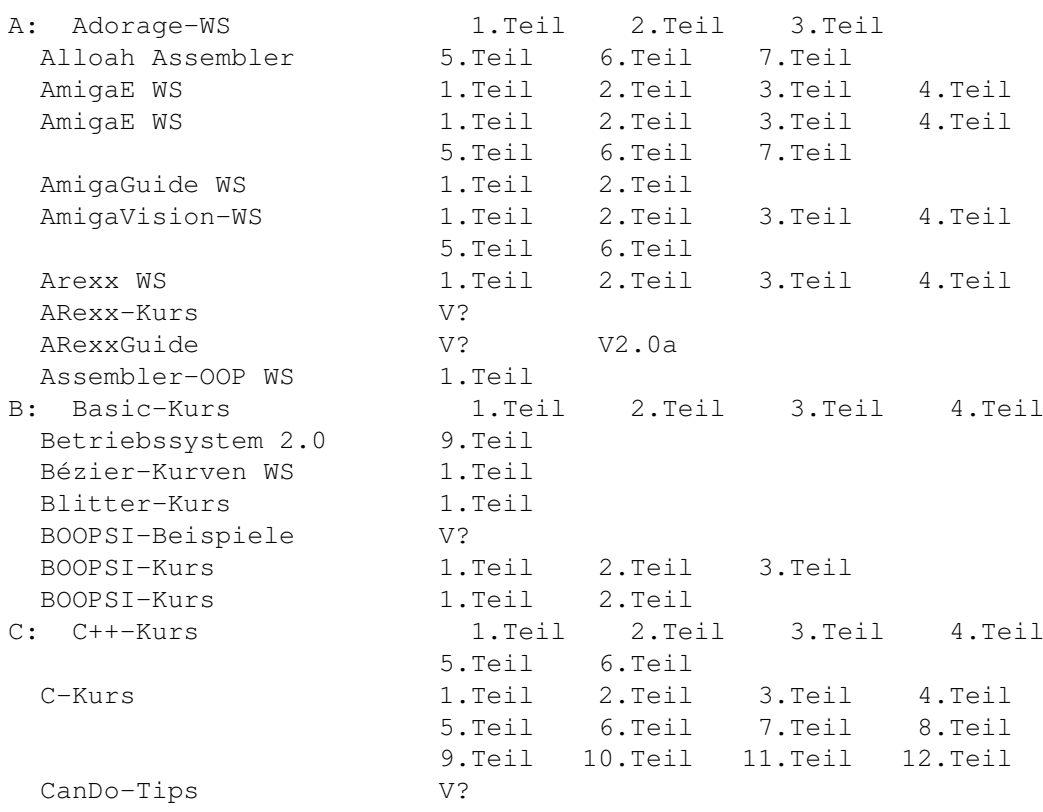

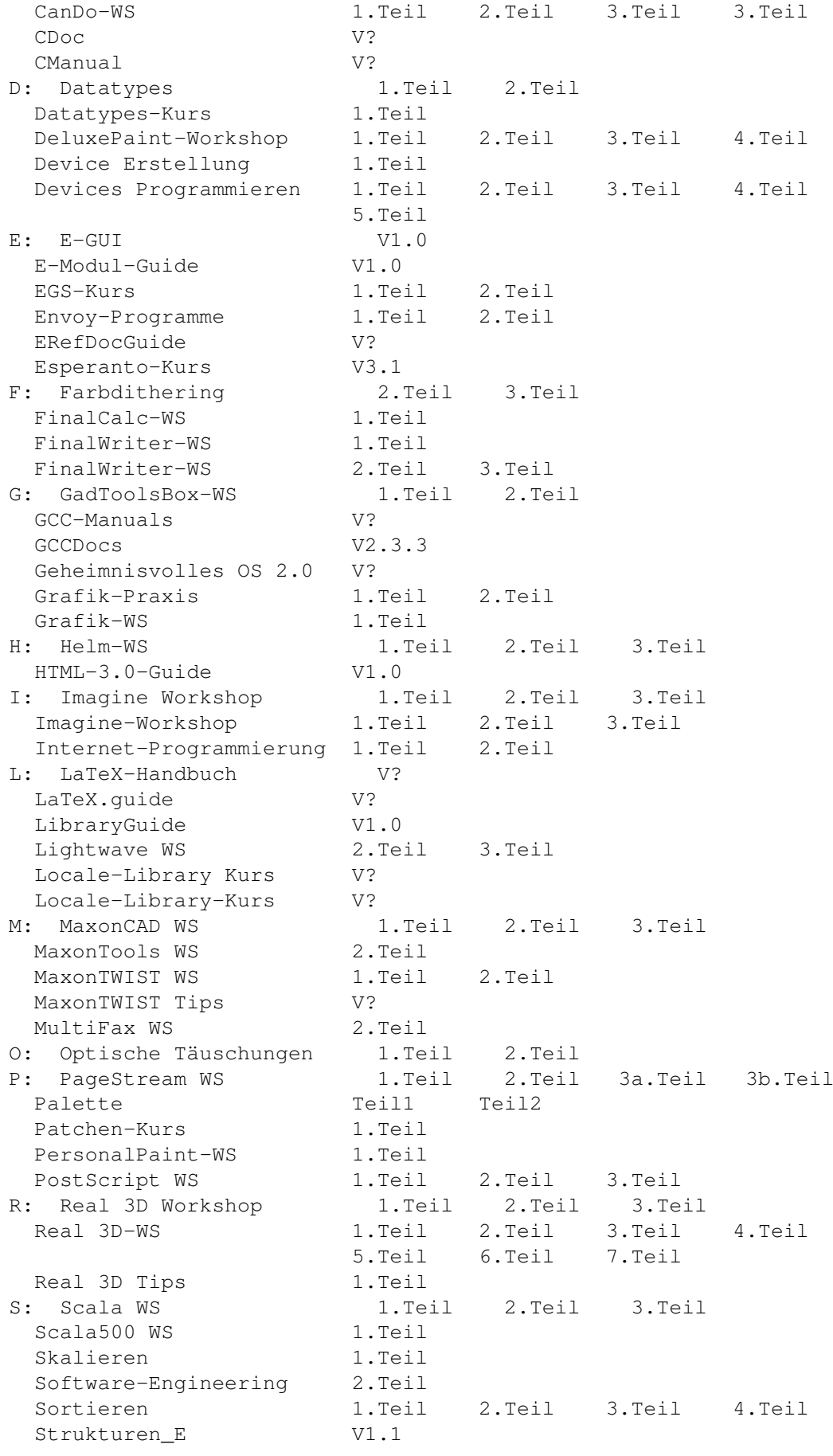

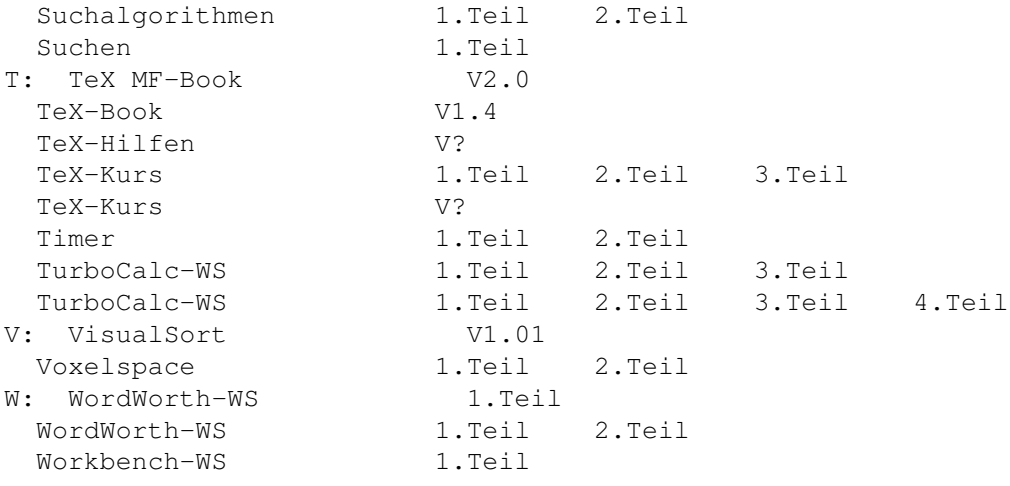

#### <span id="page-10-0"></span>**1.5 PD-Listen und Hinweise**

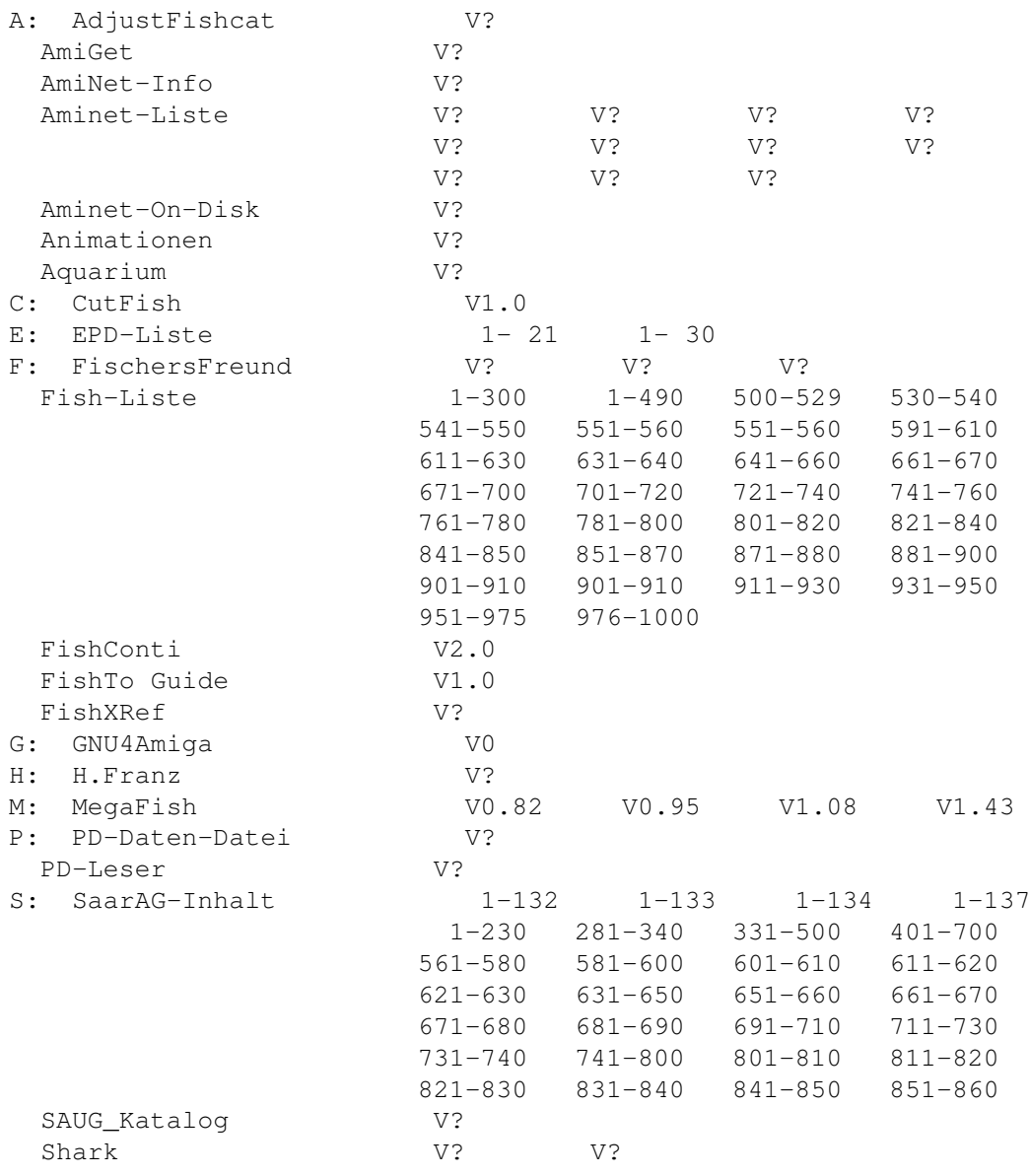

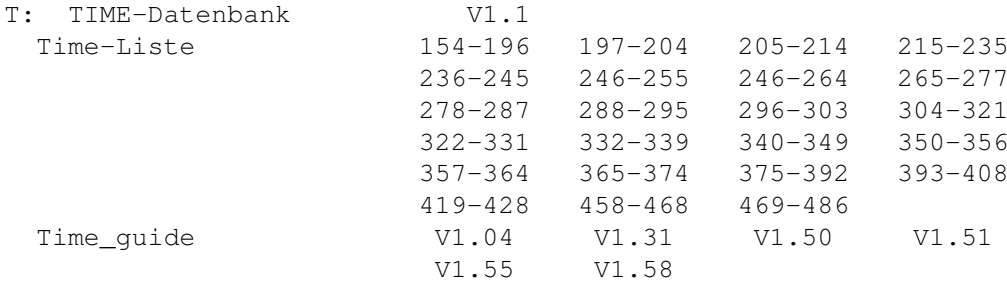

### <span id="page-11-0"></span>**1.6 Streckenplaner, Reiseführer**

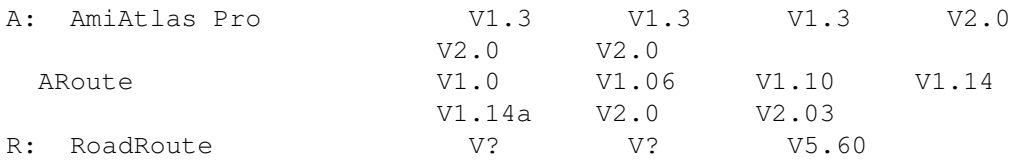